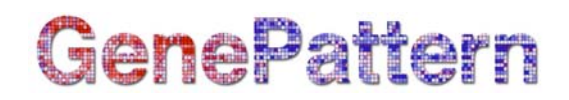

# **ProteomicsAnalysis Documentation**

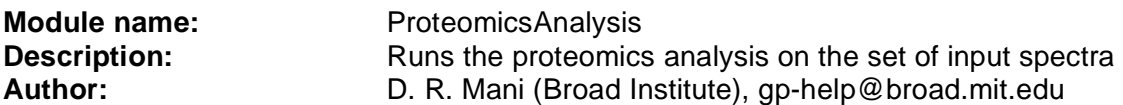

**Summary:** The entire proteomics analysis is run on the set of input spectra. This consists of the following steps:

- 1. Quality Assessment. Compute quality for each spectrum and retain only spectra that pass the quality.threshold specified.
- 2. Normalization. Normalize the spectra to enable comparison of peaks across different spectra. Implemented normalization schemes include: tan (total area normalization), tin (total intensity normalization), 01 (scale intensities between 0 and 1) and none (no normalization).
- 3. Peak detection.
- 4. Peak matching, where peaks that are the same across different spectra are identified using either a m/z-window based strategy or using a mixture of Gaussians optimized using EM (model-based clustering).

The result of running the module is a table containing the union of peaks (m/z) detected and matched in all spectra, with intensities marked at each m/z for every input spectrum. If a peak is missing in a spectrum, the intensity can be marked missing (NA) if fill.na=FALSE, or the actual intensity at the specific m/z value interpolated from the spectrum (if fill.na=TRUE).

The low.Da and high.Da values should be chosen to include relevant parts of the spectra, and exclude noise, especially matrix signal. If window-based peak matching is used, 2\*mz.precision is used to set window size.

For more details on the proteomics analysis see Mani & Gillette, 2005.

#### **Notes**

• A file named "integer" is created as a by-product of running the analysis. This file can be ignored.

#### **References:**

- D. R. Mani & Michael Gillette. 2005. *Proteomic Data Analysis: Pattern Recognition for Medical Diagnosis and Biomarker Discovery*. In Mehmed Kantardzic and Jozef Zurada (Eds.) New Generation of Data Mining Applications, IEEE Press.
- Gillette, M.A., Mani, D.R., and Carr**.** Place of Pattern in Proteomic Biomarker Discovery, S.A. *J. Proteome Res.*, 4, 4, 1143 - 1154, 2005, 10.1021/pr0500962

#### **Parameters:**

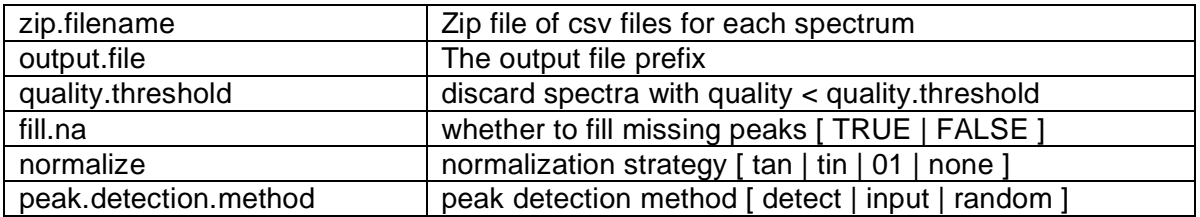

# GenePattern

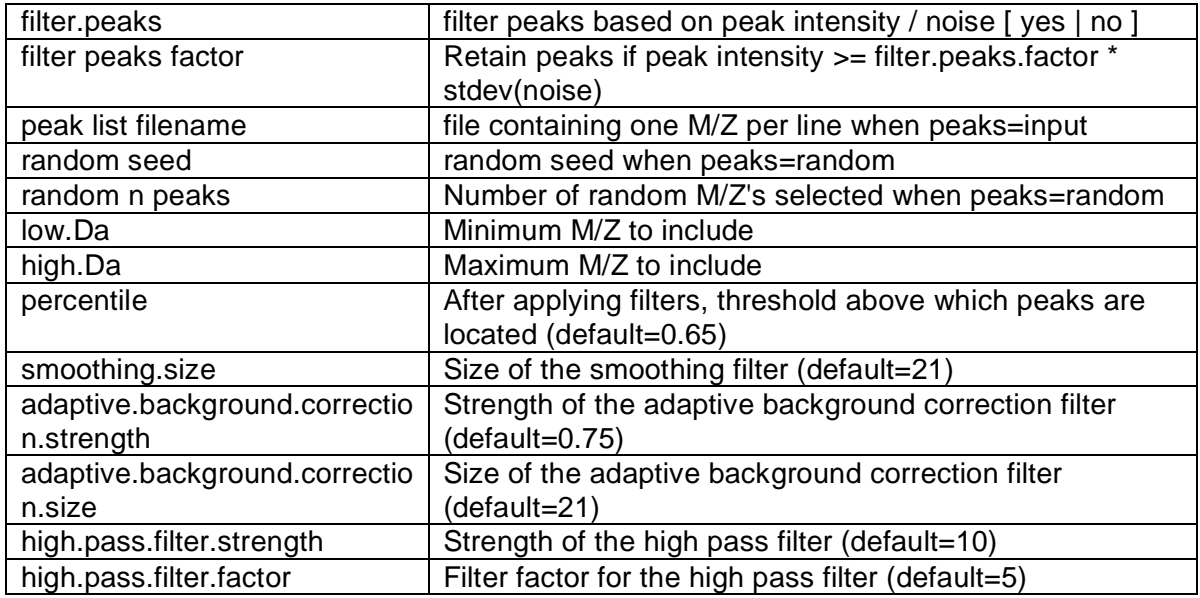

## **Output Files:**

- 1. <output.file>.gct file containing the spectra x m/z table. This table contains the union of the detected and matched peaks (m/z) with respective peak intensities (or absence) marked for every input spectrum.
- 2. <output.file>-stats.odf file with statistics (min, max, normalization factor, selection flag, etc.) for every input spectrum.
- 3. <output.file>-mzarray.odf file listing the actual peaks detected for every input spectrum.
- 4. If EM peak matching is used (default)
	- a. <output.file>-empeaks.odf file containing a table listing the mean, variance and mixing probability for the Gaussian mixtures representing the matched peaks
	- b. <output.file>-mzarray-em.odf file that shows the mapping of actual peaks to EM-matched peaks for every spectrum.

### **Platform dependencies:**

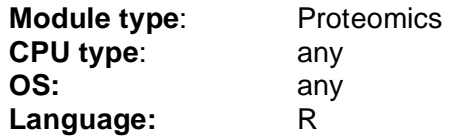